# **Middleware – Cloud Computing**

## Koordinierungsdienste (Zusatz) Nutzung von ZooKeeper zur Anführerwahl

Wintersemester 2023/24

#### Tobias Distler

Friedrich-Alexander-Universität Erlangen-Nürnberg Lehrstuhl Informatik 4 (Verteilte Systeme und Betriebssysteme) Lehrstuhl Informatik 16 (Systemsoftware)

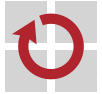

Lehrstuhl für Verteilte Systeme und Betriebssysteme

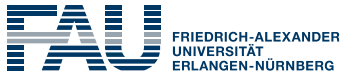

**TECHNISCHE FAKULTÄT** 

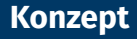

### **Problemstellung**

- In einer **Gruppe von Clients** soll ein Anführer gewählt werden
- Bei Ausfall des Anführers muss ein neuer Anführer bestimmt werden
- Lösungsansatz
	- ZooKeeper-Mechanismus: Dienstunterstützte Knotennamen ("Sequenzielle Knoten")
		- Automatisch generierte **Sequenznummer als Teil des Knotennamens**
		- Client spezifiziert beim Anlegen des Knotens den Namenspräfix
	- Erstellen eines "Verzeichnisknotens" /leader für die Gruppe
	- Vorgehensweise beim Hinzukommen eines neuen Clients
		- Erstellen eines **flüchtigen Kindknotens** /leader/node-<Sequenznummer>
		- Suche nach Kindknoten *ks* mit nächstkleinerer Sequenznummer
		- Existiert kein Kindknoten mit kleinerer Sequenznummer  $\rightarrow$  Client ist Anführer
		- Sonst: Client ist kein Anführer → Setzen eines Watch auf den Kindknoten *k<sup>s</sup>*
	- Bei Knotenausfall
		- Automatische Löschung des zugehörigen flüchtigen Knotens
		- **Maximal ein Client** wird per Watch über den Ausfall benachrichtigt

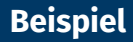

Start von Client A

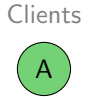

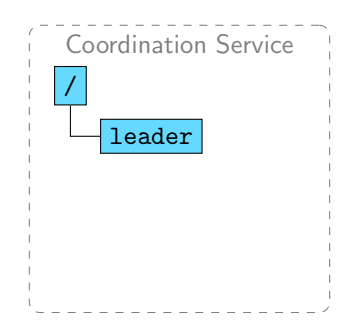

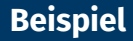

■ Start von Client A → Anlegen von node-1

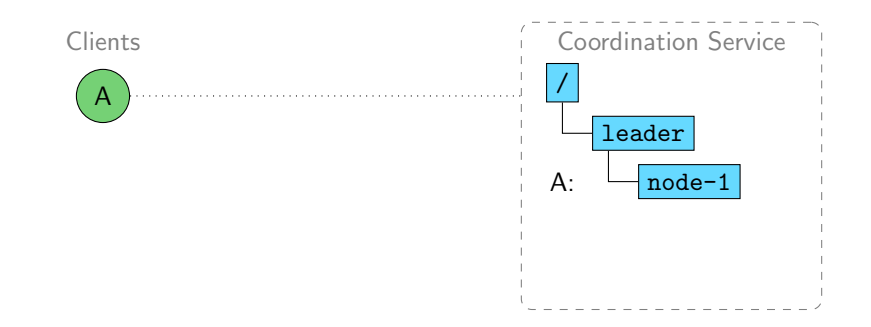

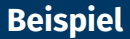

Start von Client A → Anlegen von node-1 → **Client A wird Anführer**

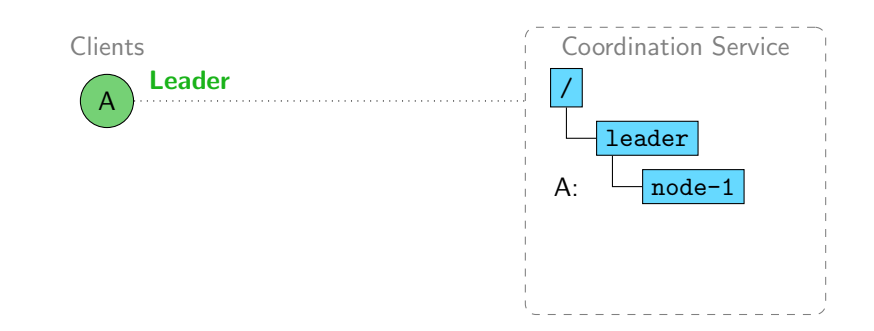

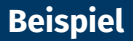

- Start von Client A → Anlegen von node-1 → **Client A wird Anführer**
- Start von Client B  $\rightarrow$  Anlegen von node-2

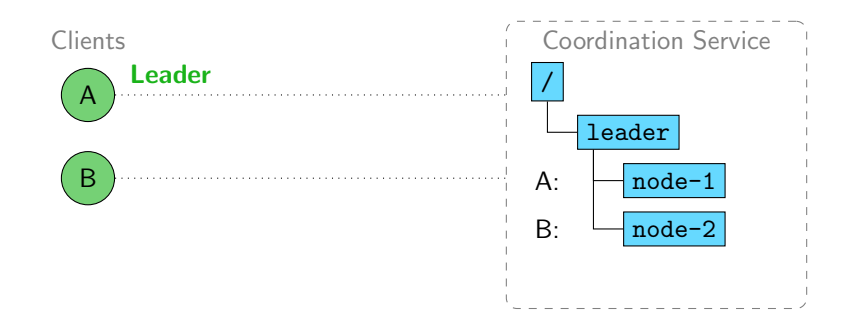

- Start von Client A → Anlegen von node-1 → **Client A wird Anführer**
- Start von Client B  $\rightarrow$  Anlegen von node-2  $\rightarrow$  Watch auf node-1

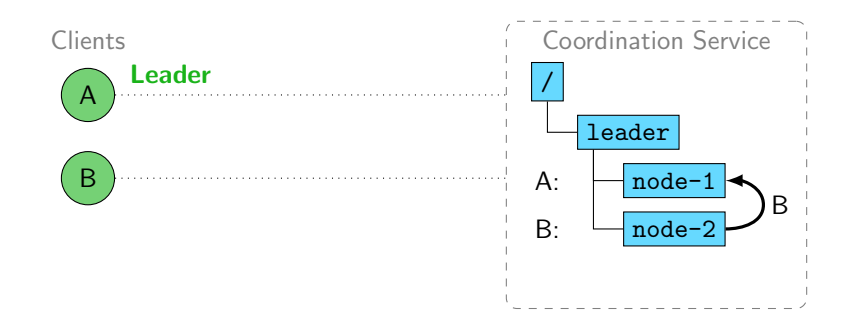

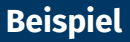

- Start von Client A → Anlegen von node-1 → **Client A wird Anführer**
- Start von Client B  $\rightarrow$  Anlegen von node-2  $\rightarrow$  Watch auf node-1
- Start von Client C  $\rightarrow$  Anlegen von node-3  $\rightarrow$  Watch auf node-2

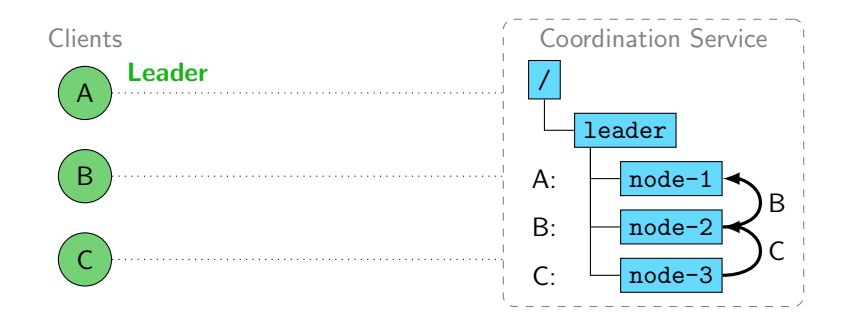

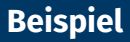

Ausfall von Client A

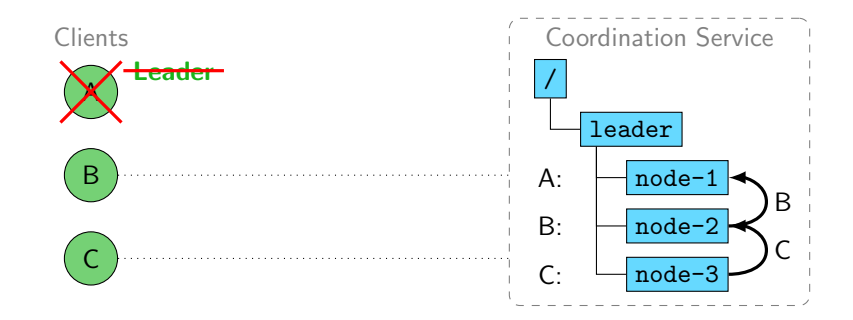

Ausfall von Client A  $\rightarrow$  Entfernen von node-1

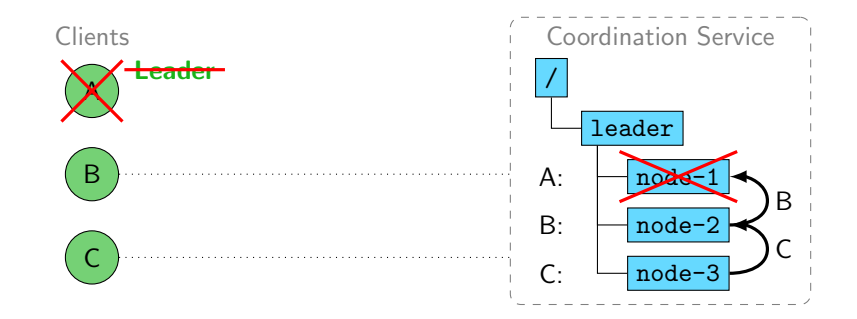

## **Wahl eines Anführers Beispiel**

- Ausfall von Client A  $\rightarrow$  Entfernen von node-1
- Watch von Client B löst aus

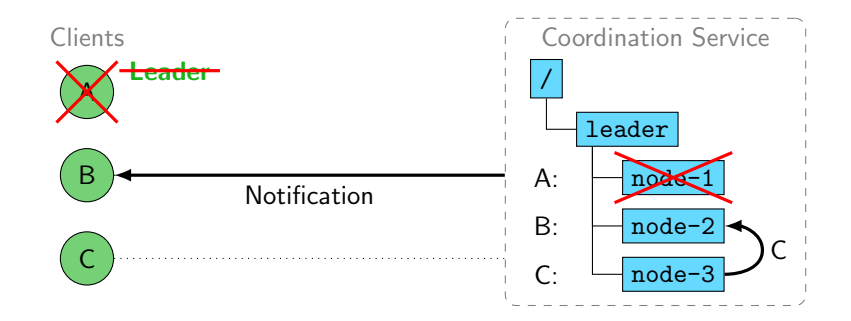

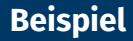

- Ausfall von Client A  $\rightarrow$  Entfernen von node-1
- Watch von Client B löst aus → **Client B wird Anführer**

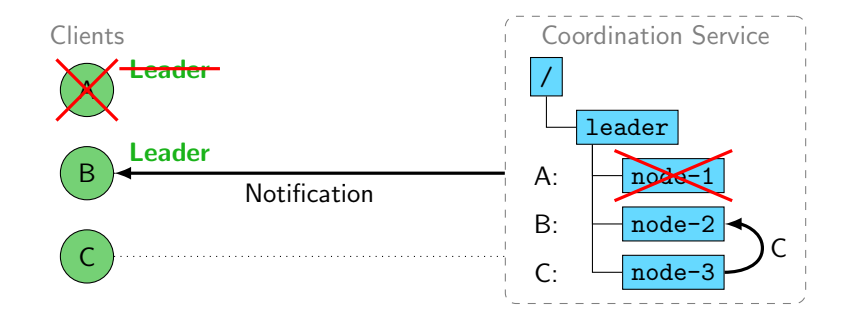

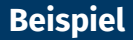

- **Ausfall von Client A**  $\rightarrow$  **Entfernen von node-1**
- Watch von Client B löst aus → **Client B wird Anführer**
- Kein Mehraufwand für Client C

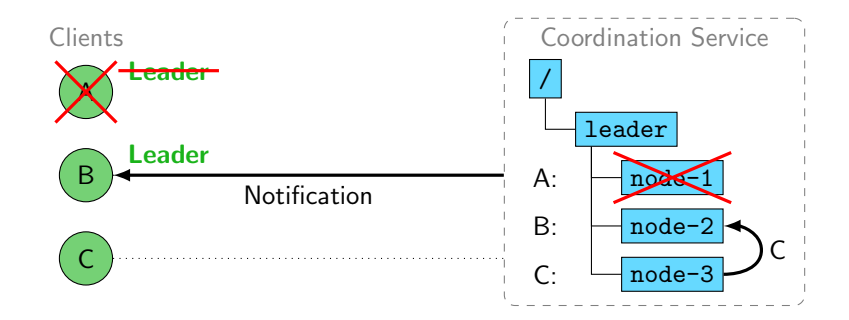